*DC Machine Characterstics Formulas...* 1/11

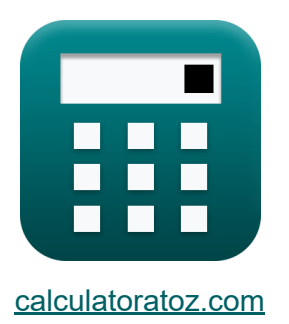

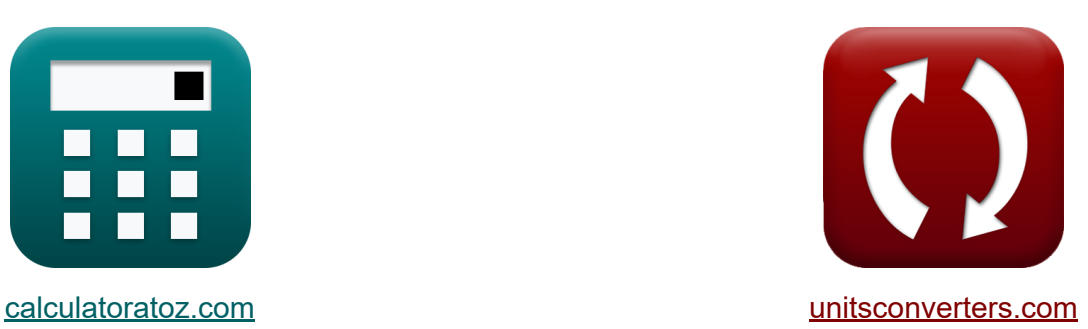

# **Caractéristiques de la machine à courant continu Formules**

#### [calculatrices](https://www.calculatoratoz.com/fr) ! Exemples! **[conversions](https://www.unitsconverters.com/fr) !**

Exemples!

Signet **[calculatoratoz.com](https://www.calculatoratoz.com/fr)**, **[unitsconverters.com](https://www.unitsconverters.com/fr)**

Couverture la plus large des calculatrices et croissantes - **30 000+ calculatrices !**

Calculer avec une unité différente pour chaque variable - **Dans la conversion d'unité intégrée !**

La plus large collection de mesures et d'unités - **250+ Mesures !**

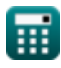

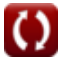

### N'hésitez pas à PARTAGER ce document avec vos amis !

*[Veuillez laisser vos commentaires ici...](https://docs.google.com/forms/d/e/1FAIpQLSf4b4wDgl-KBPJGChMJCxFlqrHvFdmw4Z8WHDP7MoWEdk8QOw/viewform?usp=pp_url&entry.1491156970=Caract%C3%A9ristiques%20de%20la%20machine%20%C3%A0%20courant%20continu%20Formules)*

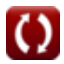

# **Liste de 16 Caractéristiques de la machine à courant continu Formules**

## **Caractéristiques de la machine à courant continu**

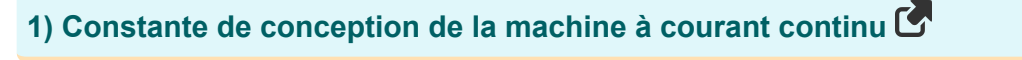

$$
\kappa \overline{\textbf{K}_{\text{f}} = \frac{\textbf{Z} \cdot \textbf{P}}{2 \cdot \pi \cdot \textbf{n}_{\text{ll}}}}
$$
ex
$$
2.864789 = \frac{12 \cdot 9}{2 \cdot \pi \cdot 6}
$$

**2) Couple généré dans la machine à courant continu** 

$$
\overline{\kappa}\tau=K_f\cdot\Phi\cdot I_a
$$

 ${\bf e}$ x  $0.62292{\rm N^*m} = 2.864\cdot 0.29{\rm Wb}\cdot 0.75{\rm A}$ 

#### **3) Efficacité électrique de la machine à courant continu**

$$
\begin{aligned} \mathbf{\hat{r}} \mathbf{h}_{\mathrm{e}} & = \frac{\eta_{\mathrm{m}} \cdot \omega_{\mathrm{s}} \cdot \tau}{V_{\mathrm{o}} \cdot I_{\mathrm{a}}} \\ \mathbf{v}_{\mathrm{a}} & = \frac{0.49 \cdot 321 \mathrm{rad/s} \cdot 0.62 \mathrm{N}^{*} \mathrm{m}}{150 \mathrm{V} \cdot 0.75 \mathrm{A}} \\ \end{aligned}
$$

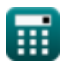

**[Ouvrir la calculatrice](https://www.calculatoratoz.com/fr/design-constant-of-dc-machine-calculator/Calc-1267)** 

**[Ouvrir la calculatrice](https://www.calculatoratoz.com/fr/torque-generated-in-dc-machine-calculator/Calc-8139)** 

#### **4) EMF généré dans une machine à courant continu avec enroulement par recouvrement**

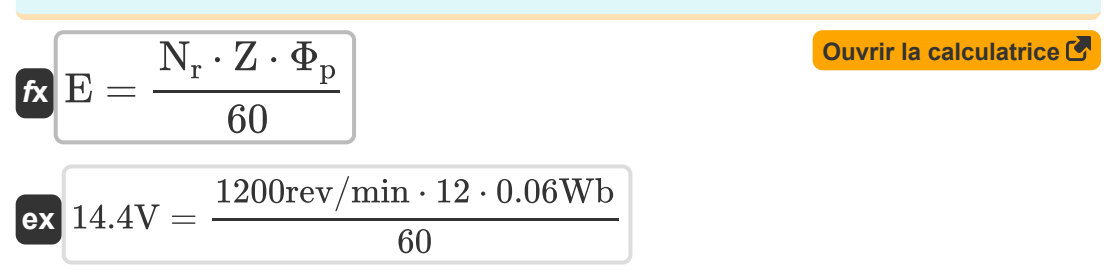

#### **5) Flux magnétique de la machine à courant continu couple donné**

$$
\begin{aligned} \mathbf{r} \Phi &= \frac{\tau}{K_f \cdot I_a} \\ \mathbf{ex} \ 0.288641 \text{Wb} &= \frac{0.62 \text{N}^* \text{m}}{2.864 \cdot 0.75 \text{A}} \end{aligned}
$$

#### **6) Pas arrière pour la machine à courant continu étant donné la portée de la bobine**

$$
\mathbf{K} \boxed{\mathrm{Y_b} = \mathrm{U} \cdot \mathrm{K_c}}
$$

$$
\boxed{\mathsf{ex}}{22.32} = 2.79 \cdot 8
$$

#### **7) Pas arrière pour machine à courant continu**

$$
\boldsymbol{\kappa}\!\left(\!Y_b=\left(\frac{2\cdot n_{\mathrm{slot}}}{P}\right)+1\!\right]
$$

$$
\mathbf{ex}\left[22.33333\right]=\left(\frac{2\cdot 96}{9}\right)+1\Bigg]
$$

**[Ouvrir la calculatrice](https://www.calculatoratoz.com/fr/back-pitch-for-dc-machine-calculator/Calc-1388)** 

**[Ouvrir la calculatrice](https://www.calculatoratoz.com/fr/back-pitch-for-dc-machine-given-coil-span-calculator/Calc-12765)** 

**[Ouvrir la calculatrice](https://www.calculatoratoz.com/fr/magnetic-flux-of-dc-machine-given-torque-calculator/Calc-3266)** 

$$
\textcolor{blue}{\textbf{m}}
$$

*DC Machine Characterstics Formulas...* 5/11

#### **8) Pas avant pour machine à courant continu**

$$
K Y_F = \left(\frac{2 \cdot n_{slot}}{P}\right) - 1
$$
  
ex 
$$
20.33333 = \left(\frac{2 \cdot 96}{9}\right) - 1
$$

### **9) Pas polaire dans le générateur CC**

 $\overline{9}$ 

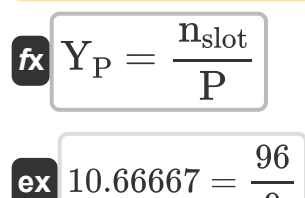

### **10) Portée de la bobine du moteur à courant continu**

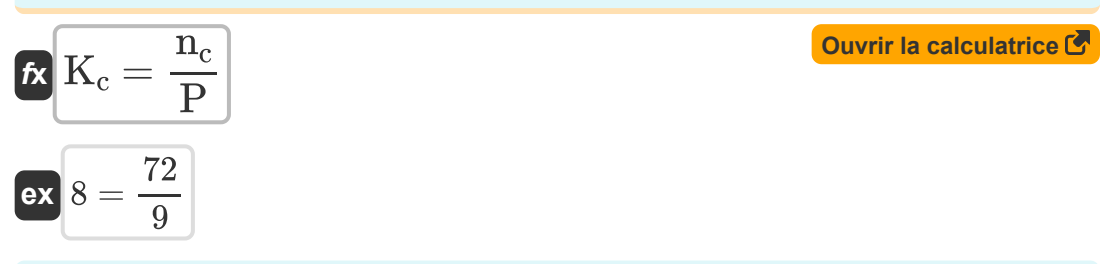

#### **11) Puissance de sortie de la machine à courant continu**

$$
\begin{aligned} \mathbf{r} \left[ \mathbf{P}_\mathrm{o} = \boldsymbol{\omega}_\mathrm{s} \cdot \boldsymbol{\tau} \right] \end{aligned}
$$
   
 
$$
\text{ex } \boxed{199.02\mathrm{W} = 321 \mathrm{rad/s} \cdot 0.62 \mathrm{N}^* \mathrm{m}}
$$

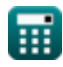

**[Ouvrir la calculatrice](https://www.calculatoratoz.com/fr/pole-pitch-in-dc-generator-calculator/Calc-37466)** 

*DC Machine Characterstics Formulas...* 6/11

**12) Puissance d'entrée du moteur à courant continu** 

**[Ouvrir la calculatrice](https://www.calculatoratoz.com/fr/input-power-of-dc-motor-calculator/Calc-3238)**  *f***x** Pin = V<sup>s</sup> ⋅ I<sup>a</sup>

 $\overline{\textbf{ex}}$  180W = 240V  $\cdot$  0.75A

#### **13) Rendement mécanique compte tenu de la tension induite et du courant d'induit**

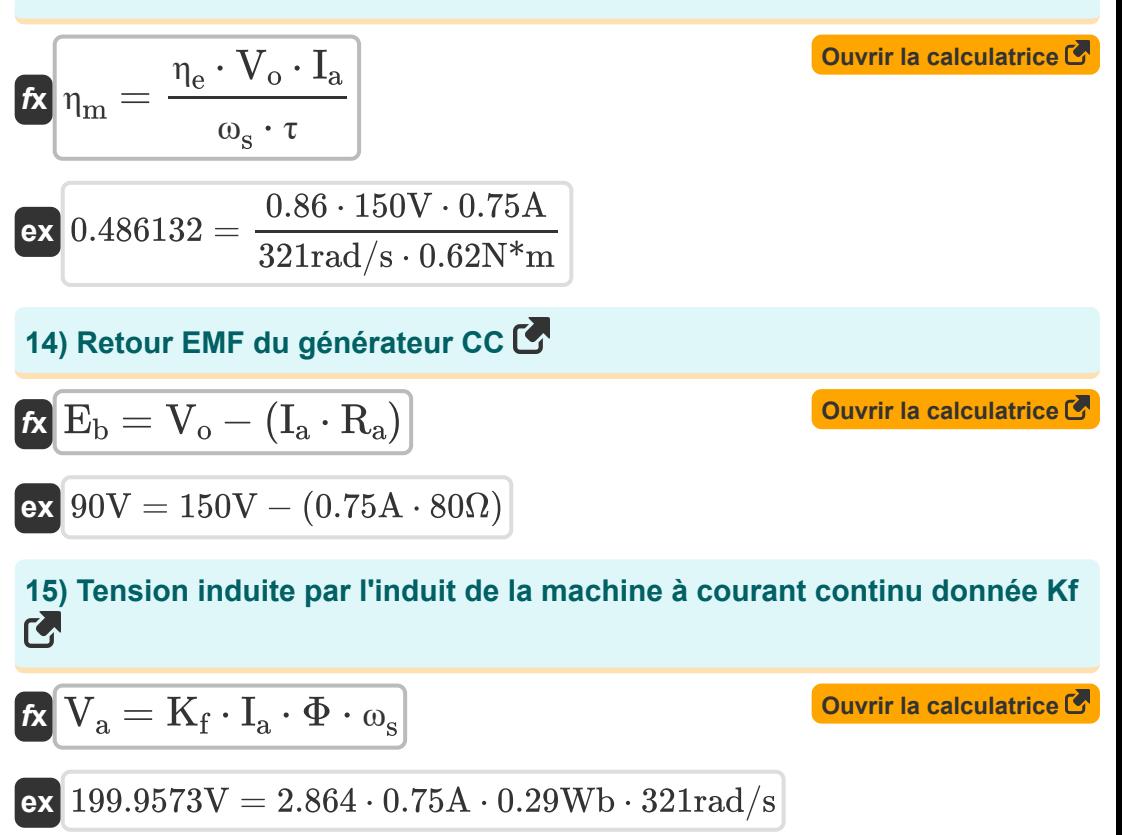

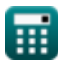

DC Machine Characterstics Formulas...

16) Vitesse angulaire de la machine à courant continu utilisant Kf

| $\kappa$                                                                                         | $\omega_s = \frac{V_a}{K_f \cdot \Phi \cdot I_a}$ | Ourir la calculatorice C |
|--------------------------------------------------------------------------------------------------|---------------------------------------------------|--------------------------|
| ex $321.0685 \text{rad/s} = \frac{200 \text{V}}{2.864 \cdot 0.29 \text{Wb} \cdot 0.75 \text{A}}$ |                                                   |                          |

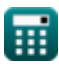

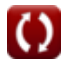

# **Variables utilisées**

- **E** CEM *(Volt)*
- **E<sup>b</sup>** CEM arrière *(Volt)*
- **I<sup>a</sup>** Courant d'induit *(Ampère)*
- **K<sup>c</sup>** Facteur d'étendue de la bobine
- **K<sup>f</sup>** Constante machine
- **n<sup>c</sup>** Nombre de segments de commutateur
- **n**<sub>ll</sub> Nombre de chemins parallèles
- **N<sup>r</sup>** Vitesse du rotor *(Révolutions par minute)*
- **nslot** Nombre d'emplacements
- **P** Nombre de pôles
- **Pin** La puissance d'entrée *(Watt)*
- **P<sup>o</sup>** Puissance de sortie *(Watt)*
- **R<sup>a</sup>** Résistance d'induit *(Ohm)*
- **U** Portée de la bobine
- **V<sup>a</sup>** Tension d'induit *(Volt)*
- **V<sup>o</sup>** Tension de sortie *(Volt)*
- **V<sup>s</sup>** Tension d'alimentation *(Volt)*
- **Y<sup>b</sup>** Pas arrière
- Y<sub>F</sub> Pas avant
- **Y<sup>P</sup>** Pas de poteau
- **Z** Nombre de conducteurs

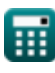

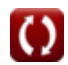

DC Machine Characterstics Formulas...

- ne Efficacité électrique
- n<sub>m</sub> Efficacité mécanique
- T Couple (Newton-mètre)
- **Φ** Flux magnétique (Weber)
- $\Phi_p$  Flux par pôle (Weber)
- W<sub>s</sub> Vitesse angulaire (Radian par seconde)

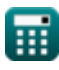

### **Constantes, Fonctions, Mesures utilisées**

- Constante: **pi**, 3.14159265358979323846264338327950288 *Archimedes' constant*
- La mesure: **Courant électrique** in Ampère (A) *Courant électrique Conversion d'unité*
- La mesure: **Du pouvoir** in Watt (W) *Du pouvoir Conversion d'unité*
- La mesure: **Flux magnétique** in Weber (Wb) *Flux magnétique Conversion d'unité*
- La mesure: **Résistance électrique** in Ohm (Ω) *Résistance électrique Conversion d'unité*
- La mesure: **Potentiel électrique** in Volt (V) *Potentiel électrique Conversion d'unité*
- La mesure: **Vitesse angulaire** in Radian par seconde (rad/s), Révolutions par minute (rev/min) *Vitesse angulaire Conversion d'unité*
- La mesure: **Couple** in Newton-mètre (N\*m) *Couple Conversion d'unité*

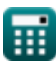

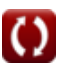

*DC Machine Characterstics Formulas...* 11/11

### **Vérifier d'autres listes de formules**

**Caractéristiques de la machine à courant continu Formules**

N'hésitez pas à PARTAGER ce document avec vos amis !

### **PDF Disponible en**

[English](https://www.calculatoratoz.com/PDF/Nodes/10314/Dc-machine-characterstics-Formulas_en.PDF) [Spanish](https://www.calculatoratoz.com/PDF/Nodes/10314/Dc-machine-characterstics-Formulas_es.PDF) [French](https://www.calculatoratoz.com/PDF/Nodes/10314/Dc-machine-characterstics-Formulas_fr.PDF) [German](https://www.calculatoratoz.com/PDF/Nodes/10314/Dc-machine-characterstics-Formulas_de.PDF) [Russian](https://www.calculatoratoz.com/PDF/Nodes/10314/Dc-machine-characterstics-Formulas_ru.PDF) [Italian](https://www.calculatoratoz.com/PDF/Nodes/10314/Dc-machine-characterstics-Formulas_it.PDF) [Portuguese](https://www.calculatoratoz.com/PDF/Nodes/10314/Dc-machine-characterstics-Formulas_pt.PDF) [Polish](https://www.calculatoratoz.com/PDF/Nodes/10314/Dc-machine-characterstics-Formulas_pl.PDF) [Dutch](https://www.calculatoratoz.com/PDF/Nodes/10314/Dc-machine-characterstics-Formulas_nl.PDF)

*12/17/2023 | 1:01:27 PM UTC [Veuillez laisser vos commentaires ici...](https://docs.google.com/forms/d/e/1FAIpQLSf4b4wDgl-KBPJGChMJCxFlqrHvFdmw4Z8WHDP7MoWEdk8QOw/viewform?usp=pp_url&entry.1491156970=Caract%C3%A9ristiques%20de%20la%20machine%20%C3%A0%20courant%20continu%20Formules)*